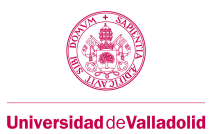

# Proyecto/Guía docente de la asignatura

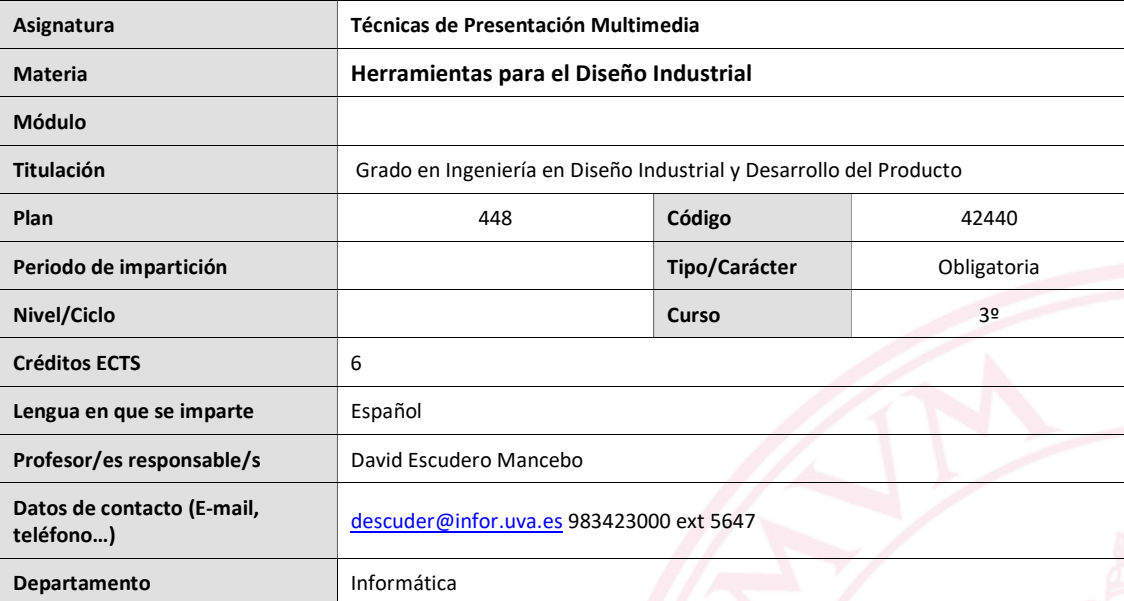

![](_page_1_Picture_0.jpeg)

# 1. Situación / Sentido de la Asignatura

### 1.1 Contextualización

Los alumnos de la titulación han realizado diversos proyectos prácticos a lo largo de las asignaturas de la titulación. Los alumnos encontrarán en las herramientas multimedia un recurso para potenciar la efectividad de sus presentaciones.

### 1.2 Relación con otras materias

Los alumnos que hayan desarrollado mejor las competencias en Diseño y Creatividad tendrán ventaja a la hora de desarrollar sus proyectos. Además, la asignatura está relaciona directamente con la asignatura Informática Gráfica que completa la formación en la realización de grafismos 3D. Se espera recibir estudiantes que hayan realizado el curso de programación de ordenadores de primero.

### 1.3 Prerrequisitos

No se describen

![](_page_1_Picture_9.jpeg)

![](_page_2_Picture_0.jpeg)

#### 2. Competencias

#### 2.1 Generales

CG1.Capacidad de abstracción, análisis y síntesis

CG2 Capacidad de organización y planificación del tiempo

CG3 Capacidad de expresión oral

CG4.Capacidad de expresión escrita

CG5 Capacidad para aprender y trabajar de forma autónoma

CG6. Capacidad de resolución de problemas

CG8 Capacidad para aplicar los conocimientos a la práctica

CG9 Capacidad para trabajar en equipo de forma eficaz

CG10 Capacidad para diseñar y desarrollar proyectos

CG11 Capacidad para la creatividad y la innovación

CG12 Capacidad para la motivación por el logro y la mejora continua

CG14 Capacidad de evaluar

CG15. Capacidad para el manejo de especificaciones técnicas y la elaboración de informes técnicos.

### 2.2 Específicas

CE-F-1 Cultura del proyecto: capacidad de adaptar la creatividad, las herramientas metodológicas y los conocimientos adquiridos a la resolución de problemas de diferente índole, relacionados con el

desarrollo de producto.

CE-F-2 Gestión Proyectual e innovación

CE-F-3 Aplicar y dominar conocimientos culturales, tecnológicos y de comunicación

CE-F-5 Comprender y aplicar conocimientos de Tecnologías de la Información

CE-B-4 Conocimientos básicos sobre el uso y programación de los ordenadores, sistemas operativos, bases de datos y programas informáticos con aplicación en ingeniería

CE-E-3 Realización de proyectos de diseño y desarrollo industrial

CE-E-5 Capacidad para determinar los requerimientos formales y funcionales de un diseño y establecer los modelos necesarios para verificarlos.

CE-E-7 Capacidad de proyectar, visualizar y comunicar ideas

CE-E-8 Conocimiento de herramientas tecnológicas de acceso y difusión de la información.

CE-E-13 Capacidad de comprensión del espacio tridimensional, los elementos básicos que lo ocupan y las relaciones entre éstos.

CE-E-19 Capacidad para diseñar experimentos de verificación de un diseño y extraer los datos útiles para su posterior aplicación al diseño del producto

CE-E-20 Habilidades en el uso de herramientas para construcción de modelos

CE-E-21 Habilidades en el uso de herramientas para construcción del prototipo funcional

CE-N-3 Dominar conceptos de aplicaciones del diseño.

CE-N-11 Aplicar normas, reglamentos y especificaciones de obligado cumplimiento

CE-N-12 Capacidad para la redacción e interpretación de documentación técnica

![](_page_3_Picture_0.jpeg)

# 3. Objetivos

Aprendizaje práctico de técnicas para la realización de presentaciones multimedia de productos.

Aprendizaje del manejo de herramienta de autor para el desarrollo de contenidos multimedia.

Aprendizaje del manejo de herramientas de animación 2D y 3D.

Aprendizaje del manejo de una herramienta de edición de vídeo para el desarrollo de video montajes.

Aprendizaje del manejo de dispositivos hardware para la presentación de productos incluyendo sistemas de fotografía, vídeo y audio.

Aprendizaje de técnicas de storyboarding para la descripción inicial de la presentación final.

Realización de una experiencia de trabajo en grupo.

Realización de una experiencia de análisis de necesidades de un cliente para la definición de un interfaz efectivo.

![](_page_3_Picture_11.jpeg)

![](_page_4_Picture_0.jpeg)

# 4. Contenidos y/o bloques temáticos

# Bloque 1: "Herramientas de autor"

Carga de trabajo en créditos ECTS: 3

#### a. Contextualización y justificación

La herramienta de autor servirá a los estudiantes para presentar sus proyectos e ideas empleando soportes tecnológicos

#### b. Objetivos de aprendizaje

Aprendizaje práctico de técnicas para la realización de presentaciones multimedia de productos. Aprendizaje del manejo de herramienta de autor para el desarrollo de contenidos multimedia. Aprendizaje del manejo de herramientas de animación 2D y 3D.

Aprendizaje del manejo de dispositivos hardware para la presentación de productos incluyendo sistemas de fotografía, vídeo y audio.

Realización de una experiencia de trabajo en grupo.

Realización de una experiencia de análisis de necesidades de un cliente para la definición de un interfaz efectivo.

#### c. Contenidos

El interfaz de la herramienta ( Animate CC + WordPress ) Herramientas de dibujo. Animación básica. Escenas y navegación. Sonido y vídeo. Variables y expresiones de control. Publicación de contenidos

#### d. Métodos docentes

En el laboratorio el profesor explica las diferentes posibilidades de la herramienta de autor.

Los alumnos realizan diversas actividades prácticas que el profesor supervisa.

En paralelo los alumnos utilizan la herramienta para resolver el proyecto que tienen encargado.

#### e. Plan de trabajo

Descrito en el punto d

### f. Evaluación

El resultado final de este trabajo es una aplicación multimedia que será evaluada tanto desde el punto de vista técnico como creativo

#### g. Bibliografía básica

Manuales on-line de Adobe y de Wordpress.

![](_page_5_Picture_0.jpeg)

# h. Bibliografía complementaria

Adobe Flash Professional CC Classroom in a Book (2014 release) by Adobe Creative Team and Russell Chun

#### i. Recursos necesarios

Aula de ordenadores con licencias del programa instaladas

### j. Temporalización

![](_page_5_Picture_142.jpeg)

### Bloque 2: "Storyboard y guión multimedia"

Carga de trabajo en créditos ECTS: 0,6

# a. Contextualización y justificación

Mediante la realización de storyboards el alumno aprende a declarar su proyecto antes de su programación.

### b. Objetivos de aprendizaje

Aprendizaje práctico de técnicas para la realización de presentaciones multimedia de productos. Aprendizaje de técnicas de storyboarding para la descripción inicial de la presentación final. Realización de una experiencia de trabajo en grupo. Realización de una experiencia de análisis de necesidades de un cliente para la definición de un interfaz efectivo.

### c. Contenidos

Peculiaridades de las aplicaciones multimedia. Análisis de aplicaciones multimedia. Sketching la experiencia de usuarios. Claves para el trabajo en grupos Ejemplo de planificación (Diagrama de Gant)

#### d. Métodos docentes

En clase se exponen los principios de un buen storyboard. Los alumnos deberán desarrollar el storyboard de su proyecto en el trabajo en grupo.

# e. Plan de trabajo

Descrito en el punto d

#### f. Evaluación

El storyboard forma parte de la calificación final de la asignatura.

g. Bibliografía básica

![](_page_6_Picture_0.jpeg)

Sketching User Experiences / Saul Greenberg...[et al.] Publicac Amsterdam[etc.] : Morgan Kaufmann, 2012

### h. Bibliografía complementaria

Buxton, Bill Sketching User Experiences : getting the design right and right design / Bill Buxton 2007 El guión multimedia / Guillem Bou Bauzá Bou i Bauzà, Guillem Madrid : Anaya Multimedia, 2003 El guión multimedia / Guillem Bou Bauzá Bou i Bauzà, Guillem Madrid : Anaya Multimedia, 1997

#### i. Recursos necesarios

Lápiz y papel y mucha creatividad

### j. Temporalización

![](_page_6_Picture_146.jpeg)

### Bloque 3: "Edición de vídeo"

![](_page_6_Picture_147.jpeg)

La edición de vídeos es una herramienta fundamental para la presentación de productos multimedia.

# b. Objetivos de aprendizaje

Aprendizaje práctico de técnicas para la realización de presentaciones multimedia de productos. Aprendizaje del manejo de una herramienta de edición de vídeo para el desarrollo de video montajes. Aprendizaje del manejo de dispositivos hardware para la presentación de productos incluyendo sistemas de fotografía, vídeo y audio.

Realización de una experiencia de trabajo en grupo.

### c. Contenidos

El interfaz de VSDC Free Video Editor Recursos y timeline Concepto de corte y composición de cortes Transiciones, efectos y transparencias Exportación de ficheros

### d. Métodos docentes

En el laboratorio el profesor explica las diferentes posibilidades de la herramienta de edición de vídeo.

![](_page_7_Picture_0.jpeg)

Los alumnos realizan diversas actividades prácticas que el profesor supervisa. En paralelo los alumnos utilizan la herramienta para resolver el proyecto que tienen encargado.

### e. Plan de trabajo

Descrito en el punto d

#### f. Evaluación

El resultado final es un vídeo que formará parte de la aplicación desarrollada con la herramienta de autor.

# g. Bibliografía básica

Manual on-line del software empleado

#### h. Bibliografía complementaria

No se describe

### i. Recursos necesarios

El software estará instalado en los ordenadores del aula.

# j. Temporalización

![](_page_7_Picture_149.jpeg)

# Bloque 4: "Animación por ordenador"

Carga de trabajo en créditos ECTS: 0,9

# a. Contextualización y justificación

Los productos desarrollados por los estudiantes son generalmente modelados en 3 dimensiones. Esto justifica la necesidad de conocer técnicas de animación en 3D.

# b. Objetivos de aprendizaje

Aprendizaje del manejo de herramientas de animación 2D y 3D. Realización de una experiencia de trabajo en grupo.

### c. Contenidos

El interfaz de 3D Studio para animación 3D

![](_page_8_Picture_1.jpeg)

#### d. Métodos docentes

En el laboratorio el profesor explica las diferentes posibilidades de la herramienta de edición de vídeo. Los alumnos realizan diversas actividades prácticas que el profesor supervisa. En paralelo los alumnos utilizan la herramienta para resolver el proyecto que tienen encargado.

### e. Plan de trabajo

Descrito en el punto d

# f. Evaluación

El resultado final es un vídeo que formará parte de la aplicación desarrollada con la herramienta de autor.

### g. Bibliografía básica

Manual on-line del software empleado.

### h. Bibliografía complementaria

Kelly L. Murdock's Autodesk 3ds Max 2016 Complete Reference GuideAug 12, 2015

# i. Recursos necesarios

El software estará instalado en los ordenadores del aula.

### j. Temporalización

![](_page_8_Picture_142.jpeg)

# Bloque 5: "Gestión de recursos multimedia"

![](_page_8_Picture_143.jpeg)

# a. Contextualización y justificación

Las presentaciones multimedia se configuran empleando recursos multimedia cuales son el texto, la imagen, el vídeo, el audio y los recursos 3D. El manejo de estos recursos de forma eficaz es clave para realizar presentaciones eficientes. Además, la composición de estos elementos de forma armónica es clave para conseguir diseños eficaces.

### b. Objetivos de aprendizaje

Dar a conocer el fundamento teórico de los recursos multimedia.

![](_page_9_Picture_0.jpeg)

Proyecto/Guía docente de la asignatura

#### **Universidad deValladolid**

Presentar consideraciones de diseño gráfico y de diseño de interfaz que son clave para hacer una interfaz eficaz.

### c. Contenidos

Consideraciones de diseño para la composición de elementos multimedia. Consideraciones de interacción hombre máquina para la composición de elementos multimedia El texto como recurso multimedia. La imagen digital y la imagen vectorial El vídeo. El audio. Distribución multimedia

#### d. Métodos docentes

Clase teórica.

.

### e. Plan de trabajo

Los contenidos se imparten en el aula y son reforzados con demostraciones prácticas que emplean software específico.

#### f. Evaluación

Examen con 10 cuestiones breves sobre los contenidos impartidos.

### g. Bibliografía básica

Multimedia Foundations: Core Concepts for Digital Design by Vic Costello and Susan Youngblood Mar 27, 2012

# h. Bibliografía complementaria

Digital Multimedia Mar 23, 2009 by Nigel Chapman and Jenny Chapman An Introduction to Digital Multimedia Feb 5, 2013 by T.M. Savage and K.E. Voge

### i. Recursos necesarios

No se describen

# j. Temporalización

![](_page_9_Picture_140.jpeg)

![](_page_10_Picture_0.jpeg)

60% no presencial Preparación del examen teórico. En paralelo, los alumnos continúan trabajando en el proyecto durante las semanas 9-15

# 5. Métodos docentes y principios metodológicos

En cada bloque se describen los métodos docentes y principios pedagógicos. Los bloques del I al IV son principalmente prácticos y están orientados a proyecto. El bloque V es de formación teórica y se evalúa con un examen.

![](_page_10_Picture_6.jpeg)

![](_page_11_Picture_1.jpeg)

# 6. Tabla de dedicación del estudiante a la asignatura

![](_page_11_Picture_150.jpeg)

# 7. Sistema y características de la evaluación

![](_page_11_Picture_151.jpeg)

![](_page_12_Picture_0.jpeg)

![](_page_12_Picture_239.jpeg)

#### CRITERIOS DE CALIFICACIÓN

#### Convocatoria ordinaria:

La evaluación del proyecto será individualizada. A parte del proyecto, los alumnos pueden entregar trabajos que permitan valorar sus conocimientos sobre algún campo de los criterios de evaluación que se listan a continuación. El proyecto se evaluará siguiendo los siguientes 10 criterios:

#### 1.- Storyboard

- Se valorará la capacidad del storyboard para comunicar la aplicación final.
- Los grupos ya hicieron en su día la entrega de este trabajo.
- Si algún grupo ha actualizado el trabajo de storyboard puede volver a entregarlo pero no es necesario.
- No se valora el exceso de trabajo en enmaquetación del storyboard.

#### Errores típicos:

- Hay aspectos muy relevantes en la aplicación que no aparecían en el storyboard. Se entiende que es normal que haya diferencias sutiles.
- Se ha perdido demasiado tiempo en la enmaquetación del storyboard.
- Se han descuidado detalles que después han retrasado el trabajo.
- No se han usado correctamente las anotaciones y las notas a la hora de presentar el storyboard.

#### 2.- Comunicación.

¿La aplicación cumple su objetivo?

Errores típicos:

- No se entiende el fin de la presentación.
- No se ha pensado en la audiencia de la presentación.
- En la aplicación aparecen escenas que no tienen una relación clara con el fin de la presentación.
- El diseño gráfico es muy pobre.
- El uso de colores es improvisado.
- Los tipos de letra son inocentes. Se emplean demasiados tipos sin estar justificado.
- La estructura de la página no es adecuada.
- Falta de ritmo.

#### 3.- Grafismos.

- Se valorará la capacidad del equipo para crear los grafismos adecuados.
- ¿Se han empleado gráficos vectoriales y digitales con corrección?
- ¿Se ha tenido cuidado con el tamaño de las imágenes?

Errores típicos:

- Grafismos pixelados o con aliasing.
- Grafismos borrosos
- Imágenes con una resolución mucho mayor que la resolución del puerto.
- Mala gestión de las transparencias.
- Textos ilegibles.

#### 4.- Vídeo.

- ¿El vídeo ha sido integrado correctamente en la aplicación?
- Se valorará la composición del video en lo relativo a la integración de cortes,
- Se valorará el uso de transiciones y de transparencias en el vídeo.
- Se valorará la composición de grafismos (texto o imagen estática) junto al vídeo.
- ¿Se incluyen vídeos o imágenes realizadas en 3D Studio?

#### Errores típicos:

El tamaño del vídeo es demasiado grande y enlentece la aplicación.

![](_page_13_Picture_0.jpeg)

Proyecto/Guía docente de la asignatura

### **Universidad deValladolid**

- La calidad del vídeo es mala y se ve excesivamente borroso.
- El tamaño del fichero de vídeo y el tamaño del puerto de visión son diferentes.
- El vídeo se ha puesto como tráiler inicial de comienzo de película. El resultado es que la película tarda en cargar.

#### 5.- Audio

- ¿La aplicación tiene música de fondo y es adecuada desde el punto de vista del objetivo de la presentación?
- ¿Podemos silenciar la música de fondo?
- ¿Se incluyen efectos sonoros en los botones? ¿son adecuados?
- Se valorará especialmente si algún alumno ha editado los ficheros de audio con Audacity.

# Errores típicos:

- \* No se oye nada.
- \* Se han incluido ficheros de audio muy grandes como recursos internos.

#### 6.- Navegación

Se valorará aquí la facilidad y corrección de la navegación en la aplicación.

Se valorará la programación de scripts adecuados.

### Errores típicos:

- Las zonas activas no destacan lo suficiente.
- No es fácil ir desde unas escenas de la película a otras.
- Hay opciones del menú mal indexadas.
- Botones o movieClips de navegación mal programados.
- Los botones no cambian al cursor o el aspecto al entrar en ellos.

### 7.- Gestión de recursos en Flash

- Las animaciones están implementadas correctamente.
- Se valorará el orden de los símbolos en la biblioteca, incluyendo el uso de nombres adecuados y la ordenación de los mismos en carpetas.
- $\bullet$  Inclusión adecuada de scripts originales.
- Se valorará la inclusión de scripts encontrados en la red.
- Se valorará el uso de clases.

### Errores típicos:

- Bibliotecas sin subcarpetas.
- Nombres de recursos sin ningún criterio.
- Botones o movieclips de navegación mal programados.

# 8.- Trabajo en grupo

- Se valorará la coordinación que hayan desplegado y su capacidad para comunicar dicha coordinador al profesor.
- Los integrantes del grupo que hayan asumido su papel con mayor entrega serán valorados.
- Se valorará la calidad de la planificación declarada. Los alumnos ya han entregado la planificación pero si quieren actualizarla con datos reales se valorará.

#### Errores típicos:

- Rendimiento desequilibrado de los integrantes del grupo.
- Aparición en el grupo de algún vago o jeta sin denuncia.

#### 9.- Innovación y originalidad

 Los grupos o alumnos que hayan desarrollado algún componente o recurso original serán recompensados en este apartado.

#### 10.- Instalación de la aplicación

- La aplicación debería estar totalmente operativa en el servidor o en una tablet.
- Tendrán valoración extra quienes trabajen el fichero html que incluye la aplicación swf.

![](_page_14_Picture_0.jpeg)

Proyecto/Guía docente de la asignatura

Errores típicos:

- No se han cargado en el servidor todos los recursos necesarios para que la aplicación funcione: audio, vídeo externo...
- El nombre del fichero html no está en el directorio public\_html y no se llama index.html
- Descarga demasiado lenta debido al uso de recursos muy pesados.
- La resolución de la aplicación swf en relación con la de la página web que la incluye no es adecuada.

Cada apartado se valora individualmente con una nota entre 0 y 4 (el 5 se reservará para contribuciones extraordinarias de algún integrante del grupo).

### Convocatoria extraordinaria:

o Los alumnos que no alcancen la calificación mínima deberán entregar trabajos extra en los puntos que tengan una calificación menor. El trabajo extra puede ser corregir partes de la entrega final que sean de calidad pobre.

# 8. Consideraciones finales

![](_page_14_Picture_11.jpeg)